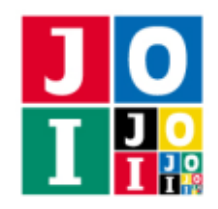

Practice – Ramen

# ラーメンの食べ比べ (Ramen)

JOI 君と IOI ちゃんはラーメンが好きである.JOI 君はあっさりしたラーメンが好きなのに対して,IOI ちゃんはこってりしたラーメンが好きである.JOI 君と IOI ちゃんが住んでいる町には, ラーメン屋 0 か らラーメン屋 *N* − 1 までの *N* 軒のラーメン屋がある.

どのラーメン屋がこってりしたラーメンを提供しているか,またどのラーメン屋があっさりしたラーメ ンを提供しているかはわからない. そこで, JOI 君と IOI ちゃんは,近所のラーメン屋を巡って,最もあっ さりしたラーメンを提供しているラーメン屋と最もこってりしたラーメンを提供しているラーメン屋がど こであるかを決めることにした.

JOI 君と IOI ちゃんが住んでいる町にあるラーメン屋には,そのラーメン屋で食べることができるラー メンのこってり度がそれぞれ定まっている.こってり度は 0 以上 *N* −1 以下の整数であり,それぞれのラー メン屋のこってり度は互いに異なる. JOI 君と IOI ちゃんは1日に2軒のラーメン屋を巡り,味を比べる ことで, 2 軒のラーメン屋のうちこってり度が高いのがどちらのラーメン屋であるかを判定することがで きる.

健康のため,JOI 君と IOI ちゃんはラーメンの食べ比べを行う日数を 600 日までに抑えたい.

町にあるラーメン屋の軒数 *N* が与えられたとき,高々 600 日の食べ比べによって,*N* 軒のラーメン屋の 中でこってり度が最も低いラーメン屋と,こってり度が最も高いラーメン屋を決定するプログラムを作成 せよ.

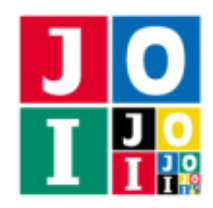

# 実装の詳細

あなたは 1 つのファイルを提出しなければならない.

あなたの提出するファイルは ramen.cpp という名前である.このファイルは以下の関数を実装していな ければならない.そのプログラムは #include プリプロセッサ指令によって ramen.h を読み込むこと.

• void Ramen(int N)

この関数は、各テストケースにおいて1回だけ呼び出される.

◦ 引数 N は町にあるラーメン屋の軒数 *N* である.

あなたのプログラムは以下の関数を呼び出すことができる.

 $\star$  int Compare(int X, int Y)

この関数を用いて,2 軒のラーメン屋のうちこってり度が高いのがどちらのラーメン屋である かを判定することができる.

- ⋄ 引数 X,Y はそれぞれ食べ比べを行うラーメン屋の番号 *X*, *Y* を表す.
- ◇ 戻り値は, ラーメン屋 *X* のこってり度がラーメン屋 *Y* のこってり度より大きいときは 1 であ り,ラーメン屋 *X* のこってり度がラーメン屋 *Y* のこってり度より小さいときは −1 である.
- ◇ 引数 X, Y は 0 以上 *N* − 1 以下の互いに異なる整数でなければならない. これが満たされて いない場合、不正解 [1] と判定される.
- ⋄ 関数 Compare を 600 回超えて呼び出してはならない.600 回を超えて呼び出した場合,不 正解 [2] と判定される.
- $\star$  void Answer(int X, int Y)

この関数を用いて,こってり度が最も低いラーメン屋と,こってり度が最も高いラーメン屋を 回答する.

- ◇ 引数 X, Y はそれぞれ,こってり度が最も低いラーメン屋の番号 X と, こってり度が最も高 いラーメン屋の番号 *Y* を表す.
- ◇ 引数 X, Y はそれぞれ 0 以上 N − 1 以下の整数でなければならない. これが満たされていな い場合,不正解[3]と判定される.
- ◇ ラーメン屋 *X* がこってり度が最も低いラーメン屋でない場合, あるいはラーメン屋 *Y* が こってり度が最も高いラーメン屋でない場合,不正解 [4] と判定される.
- ◇ 関数 Ramen の実行の終了時にこの関数が 1 回も呼び出されていなかった場合, 不正解 [5] と判定される.
- ◇ 採点の際には, Compare の呼び出しの結果に矛盾しない答えが一意に定まっていない場合 は, Answer の引数によらず, 不正解 [6] と判定される.
- ⋄ この関数が呼び出されると,プログラムは終了する.

ラーメンの食べ比べ-2/5

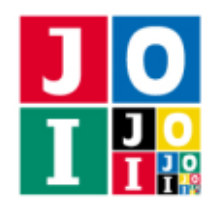

#### 重要な注意

- 内部での使用のために他の関数を実装したり,グローバル変数を宣言するのは自由である.
- あなたの提出したプログラムは,標準入力・標準出力,あるいは他のファイルといかなる方法でもや りとりしてはならない。ただし、標準エラー出力にデバッグ情報等を出力することは許される.

## コンパイル・実行の方法

作成したプログラムをテストするための,採点プログラムのサンプルが,コンテストサイトからダウン ロードできるアーカイブの中に含まれている.このアーカイブには,提出しなければならないファイルの サンプルも含まれている.

採点プログラムのサンプルは1つのファイルからなる. そのファイルは grader.cpp である. 作成した プログラムをテストするには,これらのファイル grader.cpp, ramen.cpp, ramen.h を同じディレクトリ に置き、次のようにコマンドを実行する. なお、アーカイブの中に含まれている compile.sh というファ イルを代わりに実行してもよい.

g++ -std=gnu++20 -O2 -o grader grader.cpp ramen.cpp

コンパイルが成功すれば, grader という実行ファイルが生成される.

実際の採点プログラムは,採点プログラムのサンプルとは異なることに注意すること.採点プログラム のサンプルは単一のプロセスとして起動する. このプログラムは、標準入力から入力を読み込み,標準出 力に結果を出力する.

#### 採点プログラムのサンプルの入力

採点プログラムのサンプルは標準入力から以下の入力を読み込む.

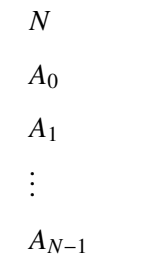

*A*<sub>i</sub> (0 ≤ *A*<sub>i</sub> ≤ *N* − 1) は, ラーメン屋 *i* のこってり度を表す整数である.

ラーメンの食べ比べ-3/5

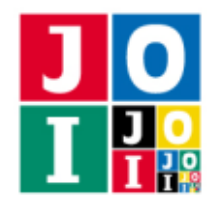

## 採点プログラムのサンプルの出力

プログラムの実行が正常に終了した場合,採点プログラムのサンプルは標準出力へ以下の情報を 1 行で 出力する (引用符は実際には出力されない).

- 正解の場合, "Accepted" と出力される.
- 不正解の場合,不正解の種類が "Wrong Answer [2]" のように出力される.

実行するプログラムが複数の不正解の条件を満たした場合,表示される不正解の種類はそれらのうち 1 つのみである.

なお,採点プログラムのサンプルは,*A<sup>X</sup>* = 0, *A<sup>Y</sup>* = *N* − 1 なる *X*, *Y* について Answer(X, Y) を呼び出し た場合は,不正解 [6] に該当する場合でも正解と判定する.これは実際の採点プログラムの挙動とは異な るので注意せよ.

## 採点に関する注意

いくつかのテストケースについて、実際の採点プログラムは適応的 (adaptive) である. これは、採点プ ログラムは初めから固定された答えを持たず,それ以前の Compare 関数の呼び出しに応じて採点プログラ ムが応答するということである.ただし,すべての応答に矛盾しないような答えが少なくとも 1 つ存在す るということが保証される.

#### 制約

すべての入力データは以下の条件を満たす.*A* の意味については「採点プログラムのサンプルの入力」の 項目を参照せよ.

- $1 \le N \le 400$ .
- $0 \leq A_i \leq N 1$   $(0 \leq i \leq N 1)$ .
- $A_i \neq A_j$  ( $0 \leq i < j \leq N-1$ ).

## 小課題

- 1. (20 点) *N* ≦ 30.
- 2. (30 点) *N* ≦ 300.
- 3. (50 点) 追加の制約はない.

ラーメンの食べ比べ– 4 / 5

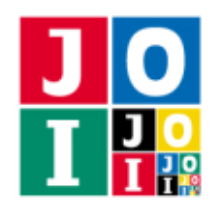

# やりとりの例

採点プログラムのサンプルが読み込む入力の例と,それに対応する関数の呼び出しの例を以下に示す.

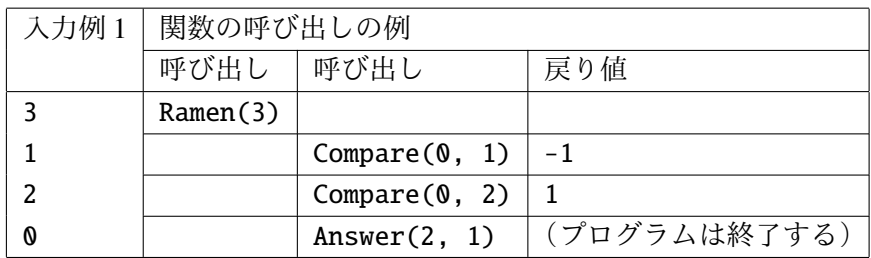

コンテストサイトからダウンロードできるファイルのうち,sample-01-in.txt は入力例 1 に対応する. コンテストサイトからダウンロードできるファイルに含まれる sample-01-in.txt は、採点プログラム のサンプルの入力として用いることができる.